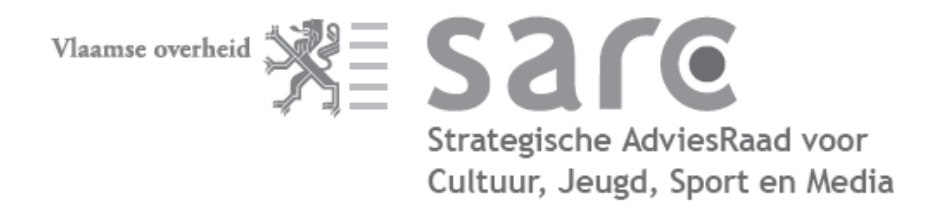

Arenbergstraat 9 1000 Brussel Tel 02 553 06 29 sarc@vlaanderen.be www.sarc.be

### **BEHOEFTE- EN HAALBAARHEIDSANALYSE MULTIFUNCTIONELE VOETBALSTADIONS**

### Advies van de Vlaamse Sportraad

De Vlaamse Sportraad neemt zich voor om zijn memorandum 2009-2014 de komende maanden systematisch aan de Vlaamse sportrealiteit te toetsen.

Onder het hoofdstuk ruimtelijke ordening, infrastructuur en ecologie formuleert de Vlaamse Sportraad in zijn memorandum onder meer de volgende aanbeveling.

15.18. Of Vlaanderen behoefte heeft aan 8 nieuwe voetbalstadions, is een retorische vraag. De bouw van voetbalstadions is geen kerntaak van de Vlaamse overheid. Die moet alleen ordenend toekijken. Tenzij de stadions multifunctioneel en ook voor andere sportevenementen bruikbaar zijn.

Joris De Schutter en Dries Steijnen, respectievelijk Senior Advisor en Advisor bij KPMG, gaven de Vlaamse Sportraad op 4 mei 2009 uitleg bij de behoefte- en haalbaarheidsanalyse multifunctionele voetbalstadions, uitgevoerd in opdracht van Vlaams minister Bert Anciaux. Er werd ook van gedachten gewisseld met Herman Wijnants, voorzitter van de toekomstige Vlaamse Voetballiga.

De Vlaamse Sportraad kwam tot de volgende vaststellingen.

### Over de studie

- Het grote aantal pagina's is omgekeerd evenredig met de relevantie van de studie. Voor- en nadelen worden onvoldoende afgewogen. Er wordt duidelijk op de argumenten pro gefocust.
- Oorspronkelijk was er sprake van 3-4 stadions. De studie komt aan 8-10 stadions. Het lijkt erop dat er 50 miljoen euro voor voetbalstadions was opzijgelegd, en dat deze studie daar argumenten voor aan moest brengen.
- De KPMG-studie is een geïsoleerde studie, die losstaat van de sportieve Vlaamse realiteit.

#### Over de geplande bouw van de stadions

- De bouw kadert niet in een beleidsvisie op sportinfrastructuur in Vlaanderen. Er is behoefte aan een globaal Vlaams sportinfrastructuurplan.
- Met 50 miljoen euro kan de Vlaamse overheid aan belangrijker infrastructuurbehoeften in Vlaanderen tegemoetkomen.
- Vanuit een louter economisch standpunt zou één stadion per provincie moeten  $\blacksquare$ volstaan. Maar blijkbaar ligt dat gevoelsmatig moeilijk, wegens het gebrek aan identificering. Dit dossier vraagt echter een rationele benadering.
- Het concept waaruit werd vertrokken, is fout. De taak van voetbalclubs is niet  $\blacksquare$ stadions exploiteren, maar voetballen. In andere sporttakken is de exploitatie van infrastructuur in handen van een publieke of particuliere rechtspersoon. Men zou een soort van exploitatievennootschap op kunnen richten die infrastructuur voor de voetbalclubs beschikbaar stelt en inkomsten naar de clubs laat vloeien.

# Over het beleid tegenover het voetbal

- De 50 miljoen euro die voor de bouw van de stadions werd uitgetrokken, diende als wisselmunt om een *splitsing* van de KBVB te forceren, wat totnogtoe niet is gelukt.
- Er wordt een loopje genomen met het gelijkheidsbeginsel. Andere sporten krijgen  $\blacksquare$ geen dergelijke voorkeursbehandeling.
- De Vlaamse overheid kan het geld beter investeren in management, jeugdopleiding, en andere beleidsmatige tekortkomingen in het voetbal.
- De Vlaamse overheid stelt middelen beschikbaar voor clubs die zuiver commerciële ondernemingen zijn, zoals blijkt uit de aan- en verkoop van spelers.
- De Vlaamse overheid financiert zodoende een unitaire bond die nog altijd het decreet voor de sportfederaties naast zich neerlegt.

# **Nuancering**

- De 50 miljoen euro die Vlaanderen beschikbaar stelt, is geen subsidie, maar een lening, een kapitaalsinvestering, samen met de Participatiemaatschappij Vlaanderen, waar de clubs een serieuze interest op moeten betalen. Een beetje vergiftigd geschenk dus.
- 50 miljoen euro is peanuts, vergeleken met de honderden miljoenen die Brussel en Wallonië in hun voetbalinfrastructuur pompen, zonder enige tegenprestatie te vragen. Dit is regelrechte competitievervalsing.
- Nieuwe stadions (10 van 40.000 toeschouwers) zijn nodig als ons land ooit het WK 2018 binnen wil halen. Dat WK zou de nationale economie een flinke boost kunnen geven, zo wordt in voetbalkringen beweerd. Maar de praktijk leert dat het economische effect van dergelijke evenementen meestal te hoog wordt ingeschat. Meestal zijn ze ook erg beperkt in de tijd.

# **Conclusie**

Een grondige heroverweging van dit dossier is nodig, binnen de context van een ruim Vlaams sportinfrastructuurplan én op basis van een realistische behoeftestudie én rekening houdend met álle argumenten pro en contra.

Een publieke discussie is nodig over de financiering van de particuliere sportsector door de overheid.

Bart Vanreusel, voorzitter van de Vlaamse Sportraad Line Dumoulin, ondervoorzitter Lieven De Clercq, secretaris

VLAAMSE SPORTRAAD - Arenbergstraat 9 - 1000 Brussel - T 02 553 06 29 bart.vanreusel@faber.kuleuven.be; line.dumoulin@bvlo.be; lieven.declercq@cjsm.vlaanderen.be